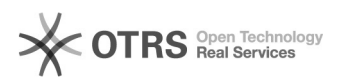

## Instalação do OCS para Mac OS

## 13/05/2024 06:10:06

## **Imprimir artigo da FAQ**

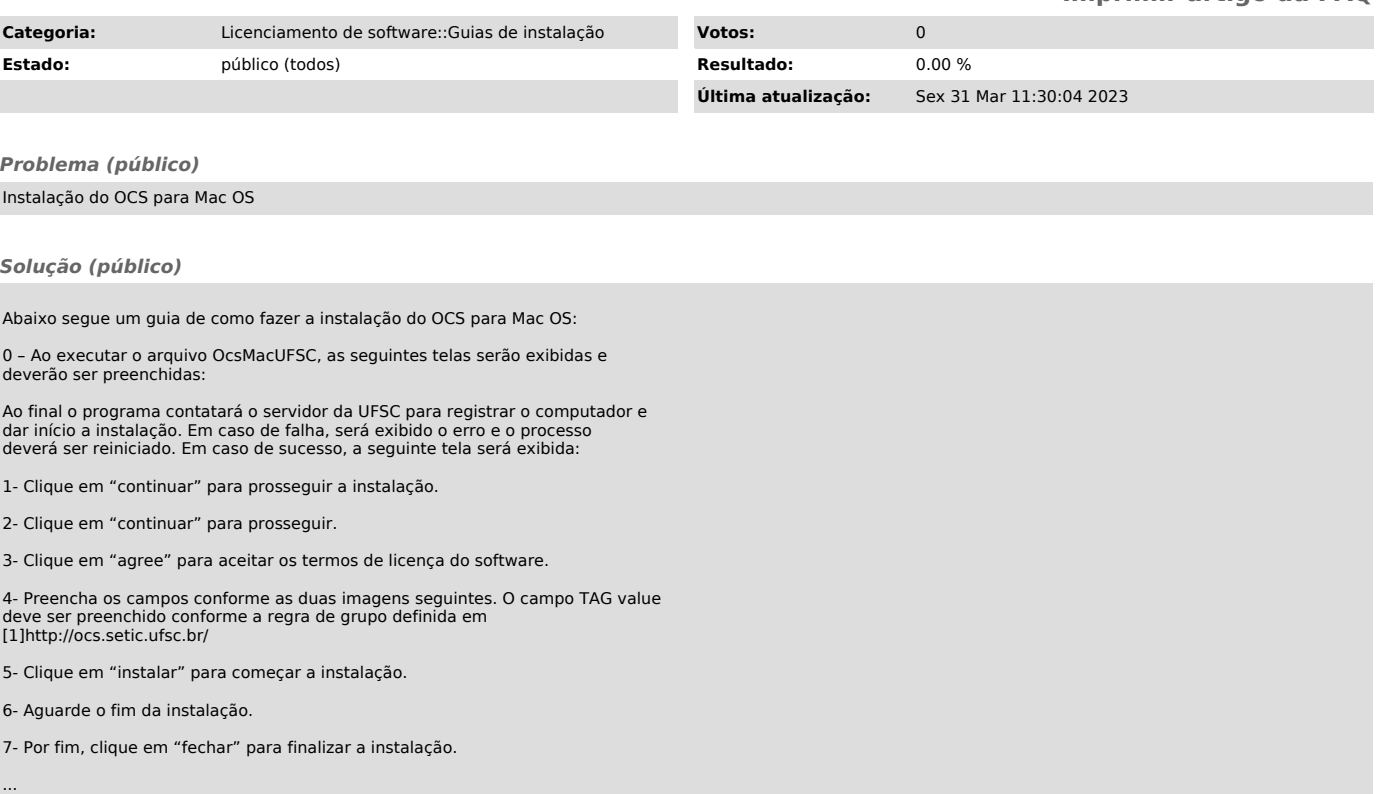

[1] http://ocs.setic.ufsc.br/